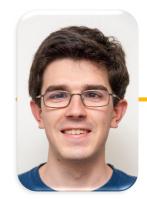

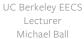

#### Computational Structures in Data Science

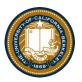

# Lecture: Exceptions

## Learning Objectives

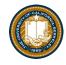

- Exceptions give us a formal way to address error conditions
- "Catch" exceptions in a Python Program
- Define and Raise our own exceptions

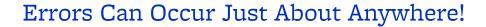

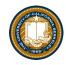

- Function receives arguments of improper type?
- Resources (e.g. files or some data) are not available
- Network connection is lost or times out?

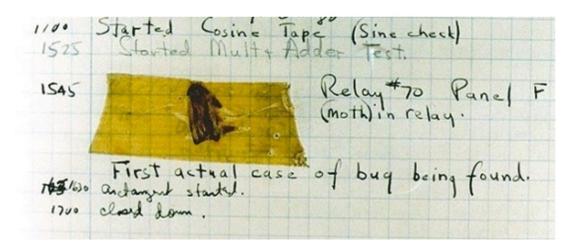

Grace Hopper's Notebook, 1947, Moth found in a Mark II Computer

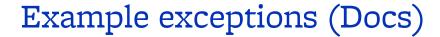

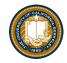

```
>>> 3/0
Traceback (most recent call last):
   File "<stdin>", line 1, in <module>
ZeroDivisionError: division by zero
>>> str.lower(1)
Traceback (most recent call last):
   File "<stdin>", line 1, in <module>
TypeError: descriptor 'lower' requires a 'str' object
but received a 'int'
>>> ""[2]
Traceback (most recent call last):
   File "<stdin>", line 1, in <module>
IndexError: string index out of range
>>>
```

- Unhandled, thrown back to the top level interpreter
- Or halt the python program

#### **Functions**

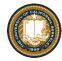

- Q: What is a function supposed to do?
- A: One thing well
- Q: What should it do when it is passed arguments that don't make sense?

```
>>> def divides(x, y):
... return y%x == 0
...
>>> divides(0, 5)
???

>>> def get(data, selector):
... return data[selector]
...
>>> get({'a': 34, 'cat':'9 lives'}, 'dog')
????
```

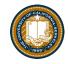

#### Exceptional exit from functions

```
>>> def divides(x, y):
... return y%x == 0
...
>>> divides(0, 5)
Traceback (most recent call last):
   File "<stdin>", line 1, in <module>
   File "<stdin>", line 2, in divides
ZeroDivisionError: integer division or modulo by zero
>>> def get(data, selector):
... return data[selector]
...
>>> get({'a': 34, 'cat':'9 lives'}, 'dog')
Traceback (most recent call last):
   File "<stdin>", line 1, in <module>
   File "<stdin>", line 2, in get
KeyError: 'dog'
>>>
```

 Function doesn't "return" but instead execution is thrown out of the function

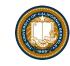

#### Reading A "Stack Trace" or "Traceback" (Docs)

- All errors in Python should return some structured feedback.
- It may be dense, but it contains some really helpful information!

```
python3 -i 20-Exceptions.py
What is your age? 5
Catching CS88Error
Traceback (most recent call last):
   File "...Exceptions.py", line 24, in <module>
        get_age_in_days()
   File "...", line 20, in get_age_in_days
        raise e
   File "...", line 14, in get_age_in_days
        raise CS88Error('Are you sure you want to take CS88?')
__main__.CS88Error: Are you sure you want to take CS88?
```

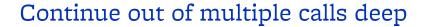

ZeroDivisionError: integer division or modulo by zero

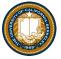

```
def divides(x, y):
    return y%x == 0
def divides24(x):
    return divides(x,24)
divides24(0)
ZeroDivisionError
                                            Traceback (most recent call lagt)
<ipython-input-14-ad26ce8ae76a> in <module>()
                                                                                 Python 3.3
                                                                                                                                  Frames
                                                                                                                                               Objects
      3 def divides24(x):
            return divides(x,24)
                                                                         1 def divides(x, y):
                                                                                                                            Global frame
                                                                                                                                                 function
---> 5 divides24(0)
                                                                                return y%x == 0
                                                                                                                                                 divides(x, y)
                                                                                                                               divides
<ipython-input-14-ad26ce8ae76a> in divides24(x)
                                                                           def divides24(x):
                                                                                                                             divides24
                                                                                                                                                 function
            return y%x == 0
                                                                                return divides(x,24)
                                                                                                                                                 divides24(x)
      3 def divides24(x):
                                                                         5 divides24(0)
            return divides(x,24)
                                                                                                                            divides24
      5 divides24(0)
                                                                                  Edit code
                                                                                                                                   x 0
<ipython-input-14-ad26ce8ae76a> in divides(x, y)
      1 def divides(x, y):
                                                                         < Back Step 8 of 11 Forward >
                                                                                                                           divides
            return y%x == 0
      3 def divides24(x):
                                                                                                                                  x 0
                                                                       integer division or modulo by zero
            return divides(x,24)
                                                                                                                                  y 24
      5 divides24(0)
```

Stack unwinds until exception is handled or top

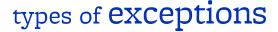

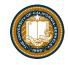

- TypeError -- A function was passed the wrong number/type of argument
- NameError -- A name wasn't found
- KeyError -- A key wasn't found in a dictionary
- RuntimeError -- Catch-all for troubles during interpretation
- Your own exceptions!

## Demo

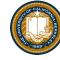

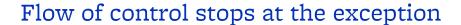

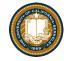

And is 'thrown back' to wherever it is caught

```
def divides24(x):
    return noisy_divides(x,24)
divides24(0)
ZeroDivisionError
                                          Traceback (most recei
<ipython-input-24-ea94e81be222> in <module>()
---> 1 divides24(0)
<ipython-input-23-c56bc11b3032> in divides24(x)
      1 def divides24(x):
           return noisy divides(x,24)
---> 2
<ipython-input-20-df96adb0c18a> in noisy divides(x, y)
      1 def noisy divides(x, y):
---> 2 result = (y % x == 0)
          if result:
               print("{0} divides {1}".format(x, y))
            else:
ZeroDivisionError: integer division or modulo by zero
```

#### **Assert Statements**

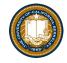

- Allow you to make assertions about assumptions that your code relies on
  - Use them liberally!
  - Incoming data is "dirty" and unsafe till you've "cleaned" it

```
assert <assertion expression>, <string for failed>
```

- Raise an exception of type AssertionError
- Ignored in optimize flag: python3 –O ...
  - Governed by bool \_\_debug\_\_

```
def divides(x, y):
   assert x != 0, "Denominator must be non-zero"
   return y%x == 0
```

## Handling Errors - try / except

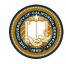

• Wrap your code in try - except statements

- Execution rule
  - <try suite> is executed first
  - If during this an exception is raised and not handled otherwise
  - And if the exception inherits from <exception class>
  - Then <except suite> is executed with <name> bound to the exception
- Control jumps to the except suite of the most recent try that handles the exception

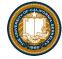

```
def safe_apply_fun(f,x):
    try:
        return f(x)  # normal execution, return the result
    except Exception as e: # exceptions are objects of class deri
    return e  # value returned on exception
```

```
def divides(x, y):
    assert x != 0, "Bad argument to divides - denominator should be non-zero"
    if (type(x) != int or type(y) != int):
        raise TypeError("divides only takes integers")
    return y%x == 0
```

#### Raise statement

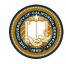

- Exception are raised with a raise statement\
   raise <exception>
- <expression> must evaluate to a subclass of BaseException or an instance of one
- Exceptions are constructed like any other object
   TypeError('Bad argument')

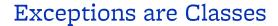

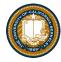

```
class NoiseyException(Exception):
    def __init__(self, stuff):
        print("Bad stuff happened", stuff)

class CS88Error(Exception):
    pass # The one time you can skip init.;)

try:
    return fun(x)
except:
    raise NoiseyException((fun, x))
```

## Demo

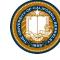

#### Summary

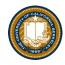

- Approach use of exceptions as a design problem
  - Meaningful behavior => methods [& attributes]
  - ADT methodology
  - What's private and hidden? vs What's public?
- Use it to streamline development
- Anticipate exceptional cases and unforeseen problems
  - try ... catch
  - raise / assert